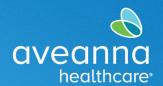

## SUPPORT SERVICES

## Care Provider Editing a Punch on the Web

Complete these steps to make changes to the time entries. To complete these steps the entries tab must be selected.

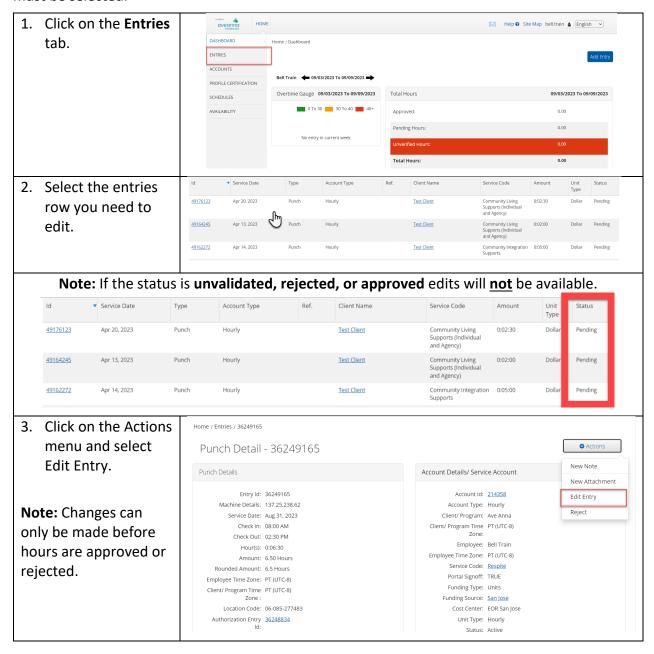

Aveanna Support Services External Documentation Created: July 2023

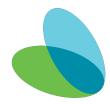

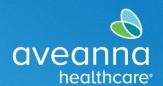

## SUPPORT SERVICES

|                                                   |                               |                                                                                                    |                                                  |                 |              |         |              | _           |  |
|---------------------------------------------------|-------------------------------|----------------------------------------------------------------------------------------------------|--------------------------------------------------|-----------------|--------------|---------|--------------|-------------|--|
| 4. Update the entry as needed. Click <b>Save.</b> | Edit Entry                    |                                                                                                    |                                                  |                 |              |         |              | ×           |  |
|                                                   | Entry Type: *                 | Punch                                                                                                    |                                                  |                 |              |         |              |             |  |
|                                                   | Employee Name:                | Bell Train - 5643678                                                                                                    |                                                  |                 |              |         |              |             |  |
|                                                   | Account Type: *               | Hourly                                                                                                    | Hourly                                           |                 |              |         |              |             |  |
|                                                   | Client: *                     | Ave Anna - 111814                                                                                                    |                                                  |                 |              |         |              |             |  |
|                                                   | Service Code: *               | Respite                                                                                                    | Respite                                          |                 |              |         |              |             |  |
|                                                   | Select Date: *                | 08/31/2023                                                                                                    |                                                  |                 |              |         |              |             |  |
|                                                   | Check In: *                   | 8:00 AM                                                                                                    | 0                                                | Check<br>Out: * | 2:30 PM      | C       | )            |             |  |
|                                                   | Check Out Date:               | 08/31/2023                                                                                                    |                                                  |                 |              |         |              |             |  |
|                                                   | Diagnostic Code:              | Diagnostic Code                                                                                                    |                                                  |                 |              |         |              |             |  |
|                                                   | Notes:                        | Add Notes for Punch                                                                                                    |                                                  |                 |              |         |              |             |  |
|                                                   | Attachment:                   | Attachment: Choose File                                                                                                    |                                                  |                 |              |         |              |             |  |
|                                                   | Statements:                   |                                                                                                    |                                                  |                 |              |         |              |             |  |
|                                                   |                               | <ul> <li>I know my client must sign-off for this to be paid</li> <li>I am not authorized to work over 40 hours per week</li> </ul> |                                                  |                 |              |         |              |             |  |
|                                                   |                               |                                                                                                    |                                                  |                 |              |         |              |             |  |
|                                                   |                               |                                                                                                    |                                                  |                 |              |         |              |             |  |
|                                                   |                               |                                                                                                    |                                                  |                 |              |         |              |             |  |
|                                                   |                               |                                                                                                    |                                                  |                 | Ca           | incel   | S            | ave         |  |
| 5. An alert will appear,                          |                               | Alert ×                                                                                                    |                                                  |                 |              |         |              |             |  |
| click <b>Yes</b> .                                |                               | Are you sure you want to cancel the existing punch for 0:00:54 hour(s) for May 10, 2023 and add a new punch for 00:54 hour(s) for  |                                                  |                 |              |         |              |             |  |
|                                                   |                               |                                                                                                    | Bell Train for Ave Anna-111814 for May 10, 2023? |                 |              |         |              |             |  |
|                                                   |                               |                                                                                                    |                                                  |                 |              |         |              |             |  |
|                                                   |                               |                                                                                                    |                                                  | No              | Yes          | 1       |              |             |  |
| Note: The original will be in                     |                               | End Type<br>Time                                                                                                    | Account Type Ref                                 | f. Client Name  | Service Code | Amount  | Unit<br>Type | Status      |  |
| a rejected status. A new line                     | 36249166 Aug 31, 2023 08:00 ( |                                                                                                    | Hourly 362                                       | 249165 Ave Anna | Respite      | 0:07:00 | Hourly       | Unvalidated |  |
| item will be created.                             |                               | 02:30 Punch<br>PM                                                                                                    | Hourly                                           | Ave Anna        | Respite      | 0:06:30 | Hourly       | Rejected    |  |

ATENCIÓN: si habla español, tiene a su disposición servicios gratuitos de asistencia lingü.stica. Llame al 1-888-255-8360 (TTY: 711). 注意:如果您使用繁體中文,您可以免費獲得語言援助服務。請致電 1-888-255-8360 (TTY: 711)。

Aveanna Healthcare, LLC does not discriminate on the basis of race, color, religion, national origin, age, sex, sexual orientation, gender identity or expression, disability, or any other basis prohibited by federal, state, or local law.

© 2023 Aveanna Healthcare, LLC. The Aveanna Heart Logo is a registered trademark of Aveanna Healthcare LLC and its subsidiaries.